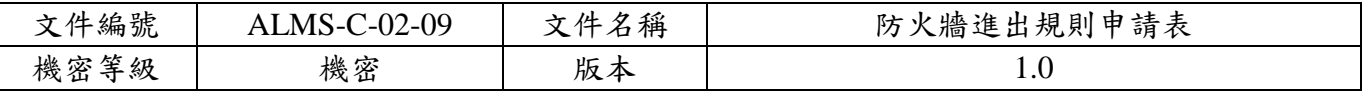

## 防火牆進出規則申請表

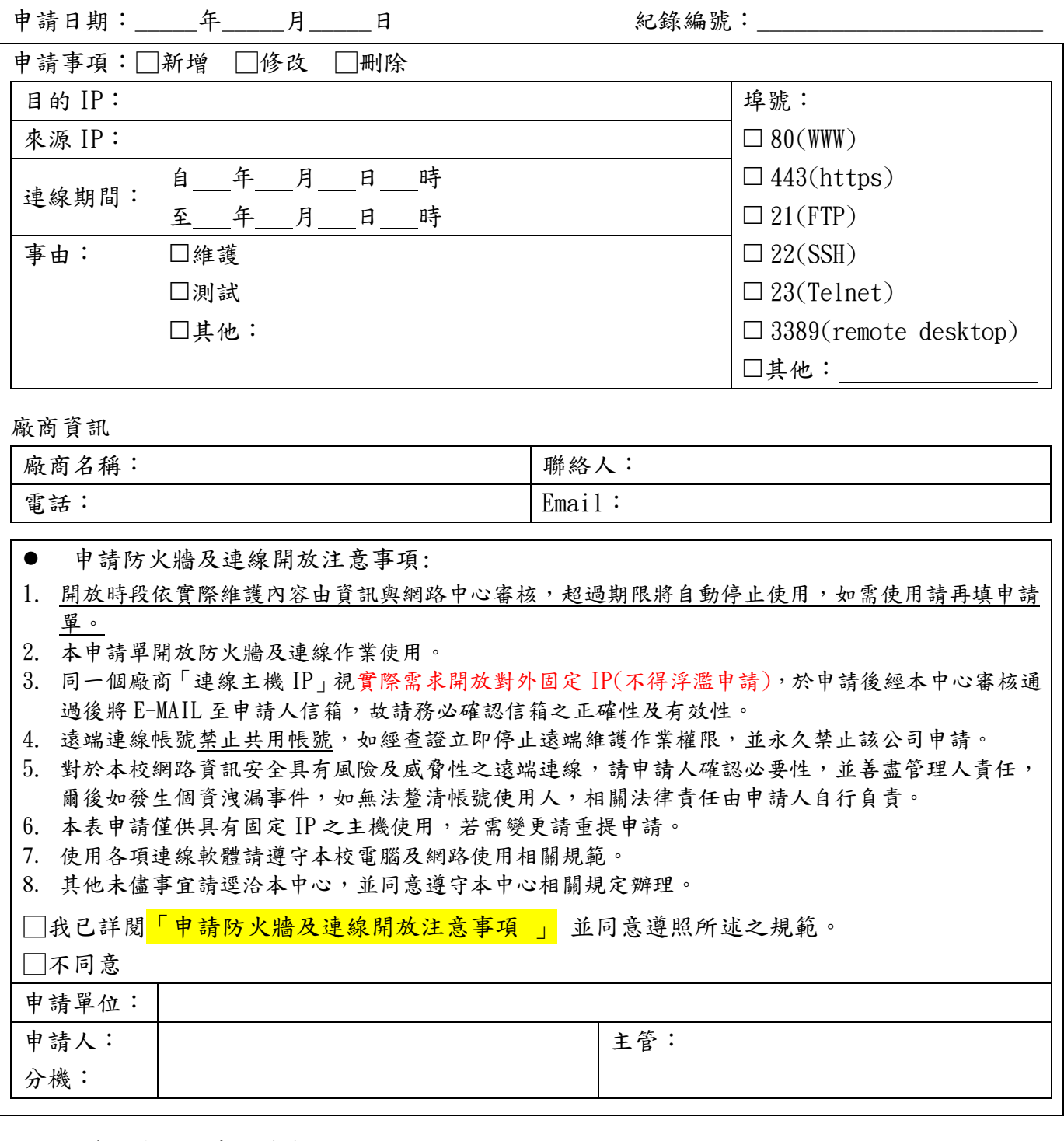

以下由資訊與網路中心填寫

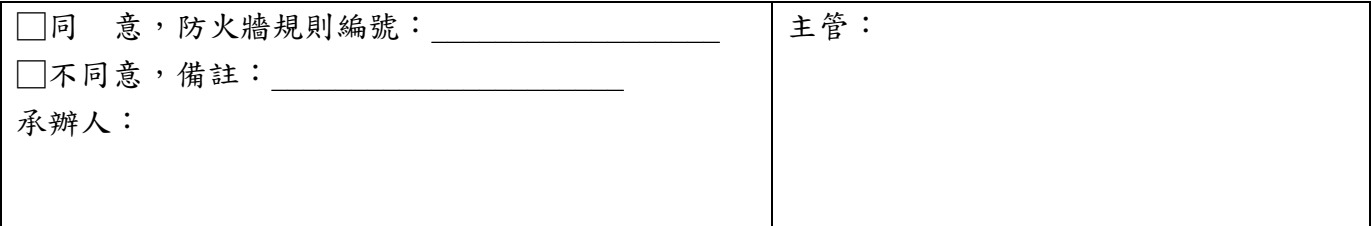